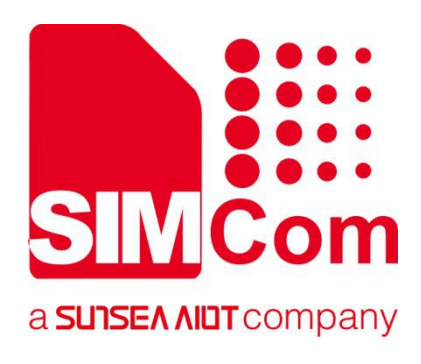

# **SIM7070\_SIM7080\_SIM7090 Series\_PING \_Application Note**

**LPWA Module**

**SIMCom Wireless Solutions Limited**

Building B, SIM Technology Building, No.633, Jinzhong Road Changning District, Shanghai P.R. China Tel: 86-21-31575100 support@simcom.com www.simcom.com

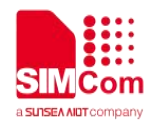

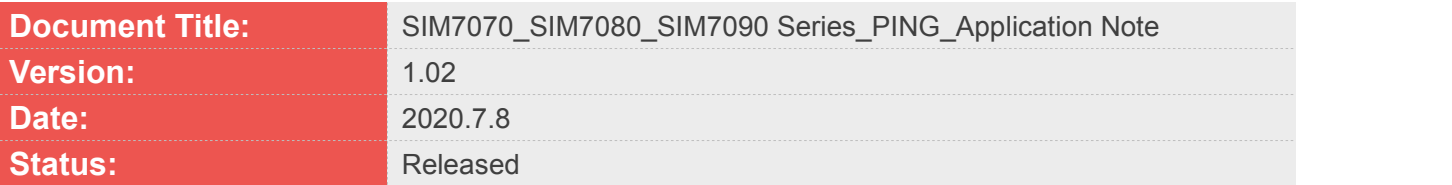

#### **GENERAL NOTES**

SIMCOM OFFERS THIS INFORMATION AS A SERVICE TO ITS CUSTOMERS. TO SUPPORT APPLICATION AND ENGINEERING EFFORTS THAT USE THE PRODUCTS DESIGNED BY SIMCOM. THE INFORMATION PROVIDED IS BASED UPON REQUIREMENTS SPECIFICALLY PROVIDED TO SIMCOM BY THE CUSTOMERS. SIMCOM HAS NOT UNDERTAKEN ANY INDEPENDENT SEARCH FOR ADDITIONAL RELEVANT INFORMATION, INCLUDING ANY INFORMATION THAT MAY BE IN THE CUSTOMER'S POSSESSION. FURTHERMORE, SYSTEM VALIDATION OF THIS PRODUCT DESIGNED BY SIMCOM WITHIN A LARGER ELECTRONIC SYSTEM REMAINS THE RESPONSIBILITY OF THE CUSTOMER OR THE CUSTOMER'S SYSTEM INTEGRATOR. ALL SPECIFICATIONS SUPPLIED HEREIN ARE SUBJECT TO CHANGE.

#### **COPYRIGHT**

THIS DOCUMENT CONTAINS PROPRIETARY TECHNICAL INFORMATION WHICH IS THE PROPERTY OF SIMCOM WIRELESS SOLUTIONS LIMITED COPYING, TO OTHERS AND USING THIS DOCUMENT, ARE FORBIDDEN WITHOUT EXPRESS AUTHORITY BY SIMCOM. OFFENDERS ARE LIABLE TO THE PAYMENT OF INDEMNIFICATIONS. ALL RIGHTS RESERVED BY SIMCOM IN THE PROPRIETARY TECHNICAL INFORMATION , INCLUDING BUT NOT LIMITED TO REGISTRATION GRANTING OF A PATENT , A UTILITY MODEL OR DESIGN. ALL SPECIFICATION SUPPLIED HEREIN ARE SUBJECT TO CHANGE WITHOUT NOTICE AT ANY TIME.

#### **SIMCom Wireless Solutions Limited**

Building B, SIM Technology Building, No.633 Jinzhong Road, Changning District, Shanghai P.R. China Tel: +86 21 31575100

Email: [simcom@simcom.com](mailto:simcom@simcom.com)

#### **For more information, please visit:**

<https://www.simcom.com/download/list-863-en.html>

**For technical support, or to report documentation errors, please visit:** https://www.simcom.com/ask/ or email to: [support@simcom.com](mailto:support@simcom.com)

*Copyright © 2020 SIMCom Wireless Solutions Limited All Rights Reserved.*

# <span id="page-2-0"></span>**About Document**

### <span id="page-2-1"></span>**Version History**

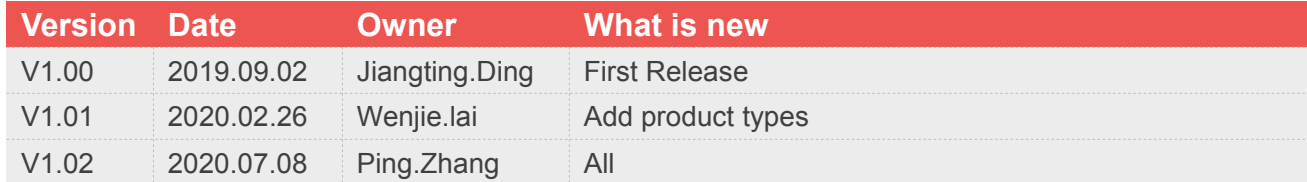

### <span id="page-2-2"></span>**Scope**

#### **This document applies to the following products**

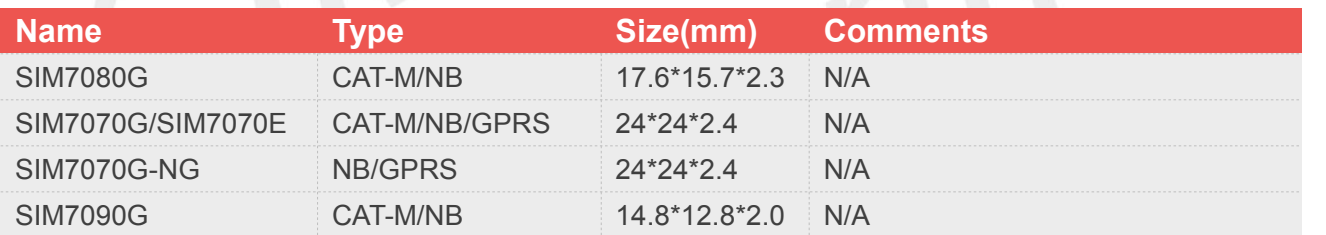

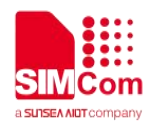

# <span id="page-3-0"></span>**Contents**

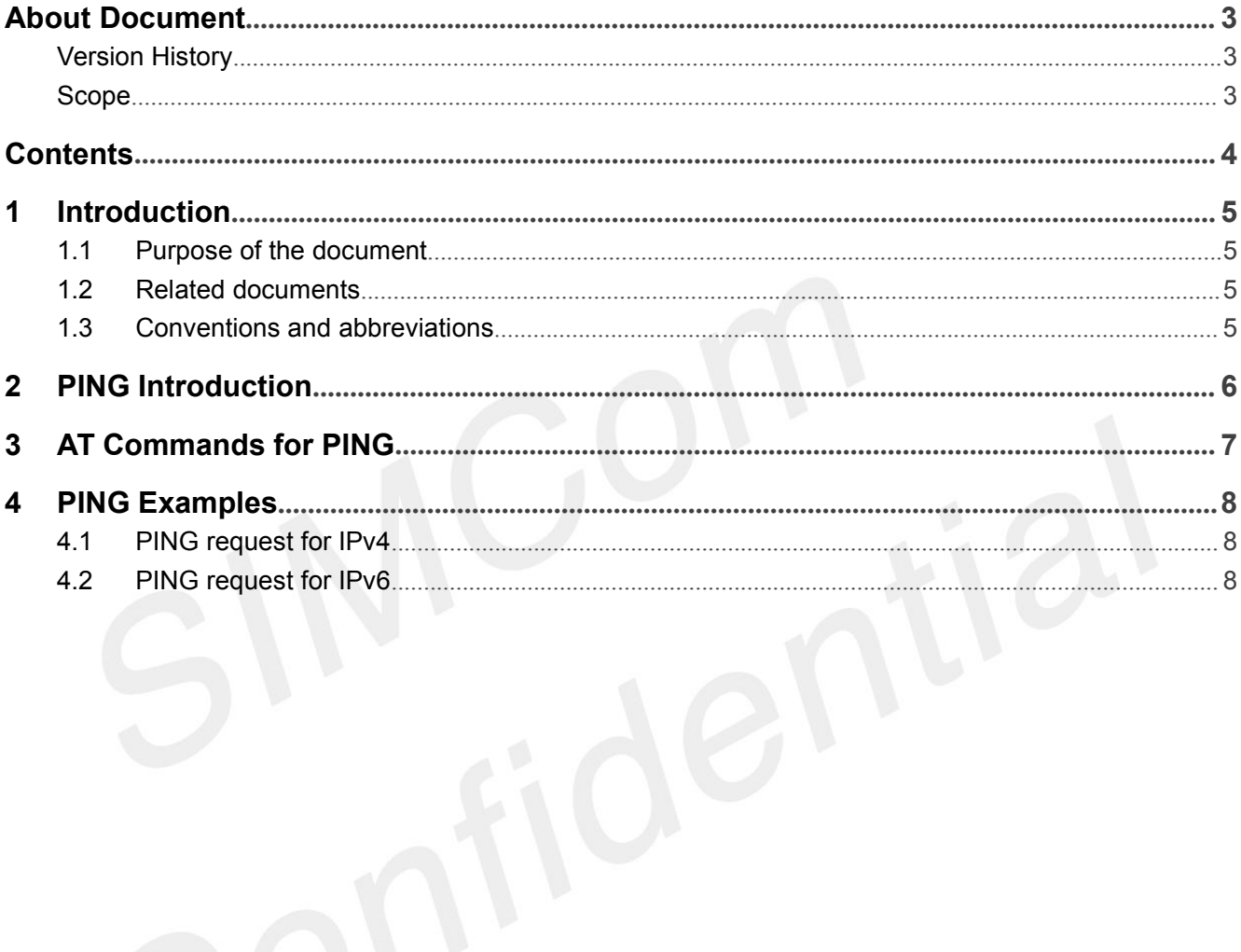

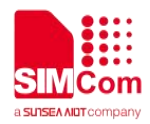

# <span id="page-4-0"></span>**1 Introduction**

### <span id="page-4-1"></span>**1.1 Purpose of the document**

Based on module AT command manual, this document will introduce PING application process.

Developers could understand and develop application quickly and efficiently based on this document.

#### <span id="page-4-2"></span>**1.2 Related documents**

[1] SIM7070\_SIM7080\_SIM7090 Series\_AT Command Manual

### <span id="page-4-3"></span>**1.3 Conventions and abbreviations**

In this document, the GSM engines are referred to as following term:

- ME (Mobile Equipment);
- MS (Mobile Station);
- **•** TA (Terminal Adapter);
- DCE (Data Communication Equipment) or facsimile DCE (FAX modem, FAX board);

In application, controlling device controls the GSM engine by sending AT Command via its serial interface. The controlling device at the other end of the serial line is referred to as following term:

- **•** TE (Terminal Equipment);
- DTE (Data Terminal Equipment) or plainly "the application" which is running on an embedded system;

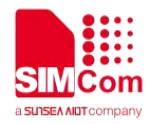

# <span id="page-5-0"></span>**2 PING Introduction**

PING is a [computer](https://en.wikipedia.org/wiki/Computer_network) network administration [software](https://en.wikipedia.org/wiki/Utility_software) utility used to test the reachability of a [host](https://en.wikipedia.org/wiki/Host_(network)) on an Internet [Protocol](https://en.wikipedia.org/wiki/Internet_Protocol) (IP) network. It is available for virtually all operating systems that have networking capability, including most embedded network administration software.

Ping measures the [round-trip](https://en.wikipedia.org/wiki/Round-trip_time) time for messages sent from the originating host to a destination computer that are echoed back to the source. The name comes from [active](https://en.wikipedia.org/wiki/Active_sonar) sonar terminology that sends a [pulse](https://en.wikipedia.org/wiki/Pulse_(signal_processing)) of sound and listens for the echo to detect objects under water.

Ping operates by sending Internet Control [Message](https://en.wikipedia.org/wiki/Internet_Control_Message_Protocol) Protocol (ICMP) echo request [packets](https://en.wikipedia.org/wiki/Packet_(information_technology)) to the target host and waiting for an ICMP echo reply. The program reports errors, [packet](https://en.wikipedia.org/wiki/Packet_loss) loss, and a statistical summary of the results, typically including the minimum, maximum, the [mean](https://en.wikipedia.org/wiki/Mean_(average)) round-trip times, and [standard](https://en.wikipedia.org/wiki/Standard_deviation) deviation of the mean.

The [command-line](https://en.wikipedia.org/wiki/Command-line_option) options of the ping utility and its output vary between the numerous implementations. Options may include the size of the payload, count of tests, limits for the number of network hops ([TTL](https://en.wikipedia.org/wiki/Time_to_live)) that probes traverse, and interval between the requests. Many systems provide a companion utility ping6, for testing on Internet [Protocol](https://en.wikipedia.org/wiki/IPv6) version 6 (IPv6) networks, which implement [ICMPv6.](https://en.wikipedia.org/wiki/Internet_Control_Message_Protocol_version_6)

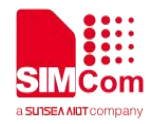

### <span id="page-6-0"></span>**3 AT Commands for PING**

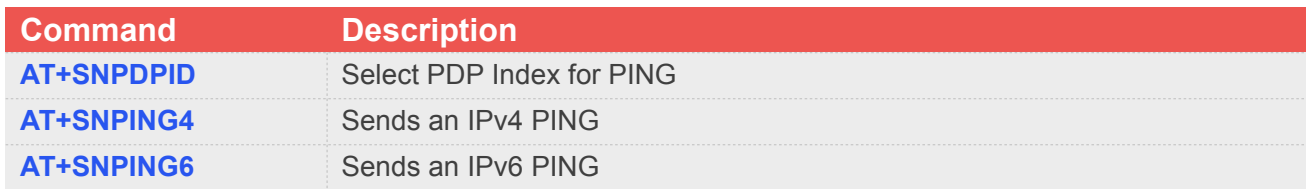

For detail information, please refer to "SIM7070\_SIM7080\_SIM7090 Series\_AT Command Manual".

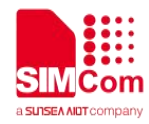

### <span id="page-7-0"></span>**4 PING Examples**

### <span id="page-7-1"></span>**4.1 PING request for IPv4**

**//Example of PING request for IPv4 AT+CNACT=0,1** *//App Network Active.* **OK +APP PDP: 0,ACTIVE AT+SNPDPID=0** //Select PDP Index for PING. **OK AT+SNPING4="www.baidu.com",3,16,1000** //Sends IPv4 Ping request. **+SNPING4: 1,180.97.33.108,147 +SNPING4: 2,180.97.33.108,546 +SNPING4: 3,180.97.33.108,278**

**OK**

### <span id="page-7-2"></span>**4.2 PING request for IPv6**

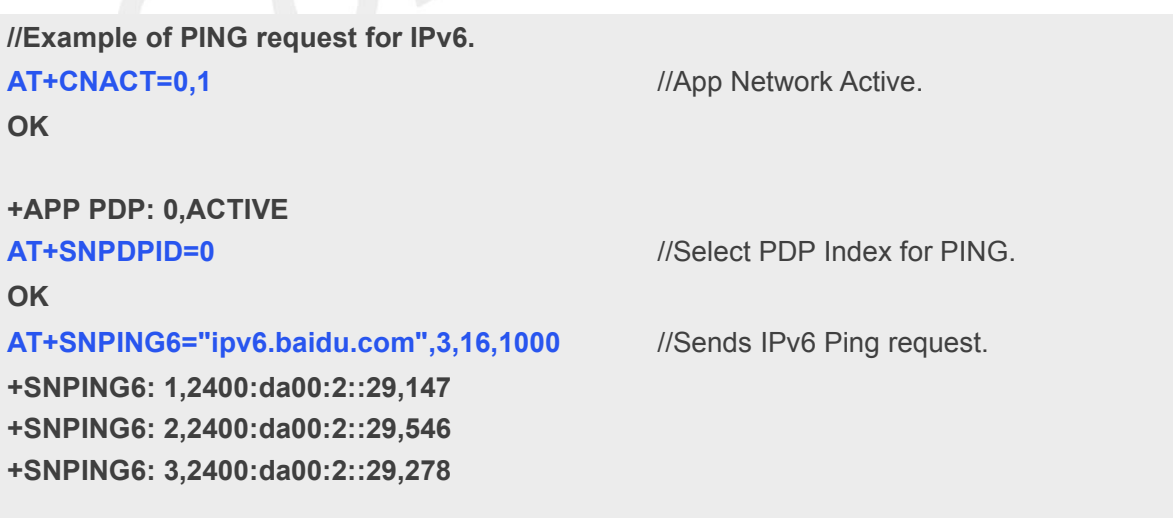

**OK**